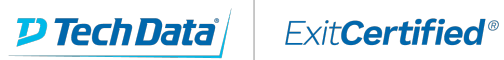

# **Microsoft Partner**

**Gold Cloud** Learning Partner

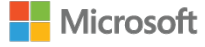

# **Microsoft - Advanced Technologies of SharePoint 2016**

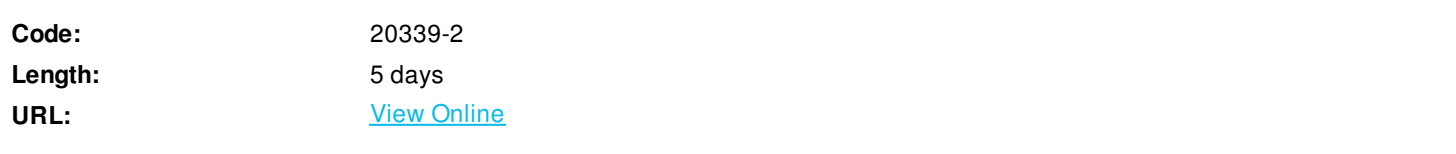

This five day course will teach

you how to plan, configure, and manage advanced features in a Microsoft SharePoint 2016 environment. Special areas of focus include implementing high availability, disaster recovery, service application architecture, Business Connectivity Services, social computing features, productivity and collaboration platforms and features, business intelligence solutions, enterprise content management, web content management infrastructure, solutions, and apps. The course also examines how to o develop and implement a governance plan. and how to perform an upgrade or migration to SharePoint 2016.

This is the second in a sequence of two courses for IT Professionals and is aligned with the SharePoint Server 2016 IT Pro certification.

# **Skills Gained**

After completing this course, students will be able to:

- Describe the core SharePoint 2016 architecture and its new and improved features.
- Describe the key hybrid features in SharePoint 2016.
- Plan and design a SharePoint 2016 environment to meet requirements for high availability and disaster recovery.
- Plan and implement Business Connectivity Services and Secure Store Service.
- Configure and manage productivity services for a SharePoint 2016 deployment.
- Manage solutions in a SharePoint 2016 deployment.
- Plan and configure social computing features.
- Plan and configure web content management for an Internet-facing environment.
- Plan and configure Enterprise Content Management in a SharePoint 2016 deployment.
- Plan and configure business intelligence solutions.
- Plan and configure work management, productivity, and collaboration platforms and features.

Perform an upgrade or migration to SharePoint 2016.

## **Who Can Benefit**

The course istargeted at experienced IT Professionals who are interested in learning how toinstall, configure, deploy, and manage SharePoint 2016 installations either in adata center or in the cloud.

Studentstypically should have more than four years of hands-on experience\* planning andmaintaining SharePoint Server and other core technologies upon which SharePointdepends, including Windows Server 2012 R2 or later, Internet InformationServices (IIS), Microsoft SQL Server 2014 R2 or later, Active Directory DomainServices (AD DS), and networking infrastructure services.

Students shouldhave completed Course 20339-1A: Planning and Administering Microsoft SharePoint2016, or have gained equivalent knowledge and experience before taking thiscourse.

The minimallyqualified candidate typically:

- Has a working knowledge of, and preferablyhands-on experience, with Microsoft SharePoint Online.
- Has broad familiarity with SharePoint Server workloads.
- Has experience with business continuitymanagement, including data backup, restoration, and high availability.
- Has experience with authentication andsecurity technologies.
- Has experience with Windows PowerShell.

\* The hands-onexperience or job experience should be from a solutions-based role where thecandidate has worked on multiple solutions in the SharePoint Server space thatincludes document management, content management, and search.

# **Prerequisites**

An ideal candidate for this course musthave at least one year experience with deploying and administering multipleSharePoint Server 2013 farms across a large enterprise. The candidate shouldhave completed Course 20339-1A: Planning and Administering Microsoft SharePoint2016, or should demonstrate equivalent skills

Before attending this course,students must demonstrate the following skills:

- At least a one-year experience of mapping business requirements to both logical and physical technical designs.
- Working knowledge of network design, including network security.
- Software management experience in a Windows Server 2012 R2 enterprise server or Windows Server 2016 environment.
- Deploying and managing applications natively, virtually, and in the cloud.
- Administering IIS.
- Configuring AD DS for use in authentication and authorization, and as a user store.
- Managing an application remotely by using Windows PowerShell 2.0 or later.
- Connecting applications to SQL Server.
- Implementing claims-based security.

### **Course Details**

### **Outline**

Module 1: Introduction to SharePoint 2016

This module describes the core architectural components of a SharePoint Server environment, and also helps to identify the new depreciated and removed features in SharePoint 2016. Lessons

- Core components of the SharePoint 2016 architecture
- New, deprecated, and removed features in SharePoint 2016
- SharePoint 2016 and SharePoint Online editions

Lab : Reviewing the core Microsoft SharePoint 2016 concepts

- Configuring SharePoint 2016 farms
- Creating and configuring site collections and sites
- Provisioning service applications by using the SharePoint 2016 Management Shell

Aftercompleting this module, students will be able to:

- Describe the architectural features of a Microsoft-SharePoint 2016.
- Identify the new, deprecated, and removed features in SharePoint 2016.
- Describe the editions for SharePoint 2016 on-premisesand Microsoft SharePoint Online.

Module 2: Introduction to hybrid scenarios for SharePoint 2016

This module describes the key hybrid features in SharePoint 2016, and helps you to prepare for a hybrid SharePoint 2016 deployment. Lessons

- Exploring the hybrid features in SharePoint 2016
- Preparing for a hybrid SharePoint 2016 deployment

Lab : Configuring an Office 365 tenant

Creating an Office 365 tenant

Lab : Creating hybrid team sites

- Preparing the SharePoint environment
- Running the SharePoint Hybrid picker

Aftercompleting this module, students will be able to:

- Describe the key hybrid features in SharePoint Server 2016.
- Prepare for a hybrid SharePoint 2016 deployment.

Module 3: Designing business continuity management strategies This module explains how to select an appropriate database server configuration to meet availability requirements. It also describes how to design a physical architecture and infrastructure to meet high-availability requirements. Finally, this module explains how to develop and implement a backup and restore strategy.

Lessons

- Designing database topologies for high availability and disaster recovery
- Designing a SharePoint infrastructure for high availability
- Planning for disaster recovery

Lab : Planning and performing backup and restore

- Create a backup and restore plan
- Test the backup and restore process

Aftercompleting this module, students will be able to:

- Select an appropriate database server configuration to meet availability requirements.
- Design a physical architecture and infrastructure to meet high-availability requirements.
- Develop and implement a backup and restore strategy.

Module 4: Planning and implementing Business Connectivity Services and Secure Store Service This module explains how to configure Business Connectivity Services (BCS), and describes how to configure and manage the Secure Store Service application. It also explains how you can configure and manage BCS models. Lessons

- Planning and configuring BCS
- Configuring the Secure Store Service
- Managing BCS models

Lab : Configuring BCS and the Secure Store Service

- Configuring the BDC Service Application
- Configuring the Secure Store Service

Lab : Managing BDC models

- Configuring a Secure Store Service target application
- Importing and configuring BDC models

Aftercompleting this module, students will be able to:

- Plan and Configure Business Connectivity service application.
- Plan and configure the Secure Store Service application.
- Manage the Business Data Connectivity models.

Module 5: Configuring productivity services for a SharePoint 2016 deployment

This module describes SharePoint Add-in architecture. This module also explains how to provision and manage SharePoint apps and App Catalogs. Additionally, this module describes how to provision Microsoft Access Services, Visio Services, Word Automation Services, PowerPoint Automation Services, and SharePoint Translation Services.

### Lessons

Understanding the SharePoint Add-in architecture

- Provisioning and managing apps and App Catalogs
- Provisioning productivity services

Lab : Configuring and managing SharePoint Add-ins

- Configuring a SharePoint farm to support apps
- Creating and configuring a corporate App Catalog
- Deploying and monitoring apps

After completing this module, students will be able to:

- Describe Microsoft SharePoint Add-ins and the supporting SharePoint infrastructure.
- Provision and configure SharePoint Add-ins and App Catalogs.
- Manage how apps are used within a SharePoint 2016 deployment.

Module 6: Managing solutions in Microsoft SharePoint 2016 This module describes the purpose and structure of SharePoint 2016 features and solutions. In addition, it explains how to manage sandbox solutions in Microsoft SharePoint 2016. Lessons

- Understanding the SharePoint 2016 solution architecture
- Managing sandboxed solutions

Lab : Managing solutions

- Configuring a SharePoint farm to support sandboxed solutions
- Configuring a SharePoint site to support sandboxed solutions
- Deploying farm solutions

Aftercompleting this module, students will be able to:

- Manage features and solutions in Microsoft SharePoint2016..
- Manage sandboxed solutions in a SharePoint 2016deployment.

Module 7: Connecting people

This module explains how to manage user profiles and how to plan and configure My Site and social features. This module also describes how to configure community sites.

Lessons

- Managing user profiles
- Enabling social interaction
- Building communities

Lab : Configuring profile synchronization and My Sites

- Configuring profile synchronization
- Configuring My Sites

### Lab : Configuring community sites

- Creating a community site infrastructure
- Configuring Community Site participation

Aftercompleting this module, students will be able to:

- Manage user profiles in Microsoft SharePoint 2016 andconfigure user profile synchronization by using Microsoft Identity Manager(MIM) 2016.
- Enable social interaction in SharePoint 2016.
- Build communities and community sites in SharePoint2016.

Module 8: Planning and configuring web content management

This module explains how to plan and configure a web content management infrastructure to meet business requirements. This module also describes how to configure managed navigation and product catalog sites, and how to configure support for multilingual sites. Additionally, it explains and how to plan and manage design and customization for publishing sites, and how to plan and configure support for mobile users. Lessons

- Planning and implementing a web content management infrastructure
- Configuring managed navigation and catalog sites
- Supporting multiple languages and locales
- Enabling design and customization
- Supporting mobile users

Lab : Configuring managed navigation and catalog sites

- Configuring a product catalog site
- Configuring Cross-Site Publishing
- Configuring publishing sites

Lab : Configuring device channels

Configuring device channels

Aftercompleting this module, students will be able to:

- Plan and configure a web content management infrastructure.
- Configure managed navigation and product catalog sites.
- Plan and Configure support for multilingualsites and locales.
- Manage design and customization forpublishing sites.
- Plan and configure support for mobile users.

Module 9: Planning and configuring Enterprise Content Management This module explains how to plan for management of content and documents, and how to plan for and configure eDiscovery. Additionally, it describes how to plan for records management and compliance. Lessons

- Planning Enterprise Content Management
- Planning and configuring eDiscovery
- Planning records management

Lab : Configuring eDiscovery in SharePoint 2016

- Creating and configuring an eDiscovery Center
- Discovering and preserving content
- Querying and exporting content

Lab : Configuring records management in SharePoint Server 2016

Configuring in-place records management

Aftercompleting this module, students will be able to:

- Plan how to manage content and documents.
- Plan and configure eDiscovery.
- Plan records management and compliance.

Module 10: Planning and configuring business intelligence solutions

This module explains how to plan business intelligence (BI) architecture for SharePoint 2016, and how to deploy and manage BI services. Additionally, this module explains how to plan and configure advanced analysis tools. Lessons

- Planning BI architecture
- Planning, deploying, and managing BI services
- Planning and configuring advanced analysis tools

Lab : Installing Office Online Server

Deploy Office Online Server

Lab : Configuring PowerPivot and Power View for SharePoint 2016

- Configuring PowerPivot for SharePoint 2016
- Configuring Power View for SharePoint

Aftercompleting this module, students will be able to:

- Explain the Microsoft SharePoint business intelligence(BI) architecture, its components, and plan for business intelligence.
- Plan, deploy, and manage the core Microsoft SharePoint2016 BI services.
- Configure the advanced BI options available inSharePoint 2016 and Microsoft SQL Server 2014.

Module 11: Planning and configuring productivity and collaboration

This module explains how to plan and configure productivity and collaboration features. This module also explains how to plan and configure composite solutions in SharePoint 2016.

Lessons

- Planning and configuring collaboration features
- Planning and configuring composites

Lab : Configuring and working with project sites

- Creating an Office Online Server farm and configuring integration in SharePoint 2016
- Creating project sites
- Configuring project sites
- Engaging project teams
- Configuring Project Server integration

#### Lab : Configuring a workflow

Configuring Microsoft Azure Workflow and Microsoft SharePoint Workflow Services

Creating and testing a workflow

Aftercompleting this module, students will be able to:

- Describe how to plan and configure SharePointcollaborative and coauthoring options.
- Configure project sites and engage teams.
- Plan and configure composites.
- Configure workflows in SharePoint 2016.

Module 12: Upgrading and migrating to SharePoint 2016

This module explains how to prepare for upgrade or migration to SharePoint 2016. In addition, it explains how to manage site collections are how to upgrade them to SharePoint 2016. Finally, the module describes how to upgrade advanced content from SharePoint Server 2013 to SharePoint 2016.

Lessons

- Preparing for an upgrade or migration
- Upgrade to SharePoint 2016
- Planning and managing a site-collection upgrade

Lab : Performing a content database migration and upgrade from Microsoft SharePoint Server 2013

- Migrating SharePoint Server 2013 Managed Metadata Service
- Upgrading a SharePoint Server 2013 content database

Lab : Managing site-collection upgrades

- Preparing site collections for upgrade
- Upgrading site collections

Aftercompleting this module, students will be able to:

- Plan and prepare for an upgrade.
- Perform upgrades to data and service applications.
- Upgrade site collections.
- Upgrade advanced content from SharePoint Server 2013 to SharePoint 2016.

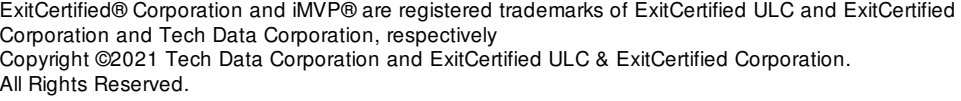

Generated 1